Touch Volley

Development of the data analysis function for the volleyball tactical support system "Touch Volley"

. サーブ スパイク 軌道表示

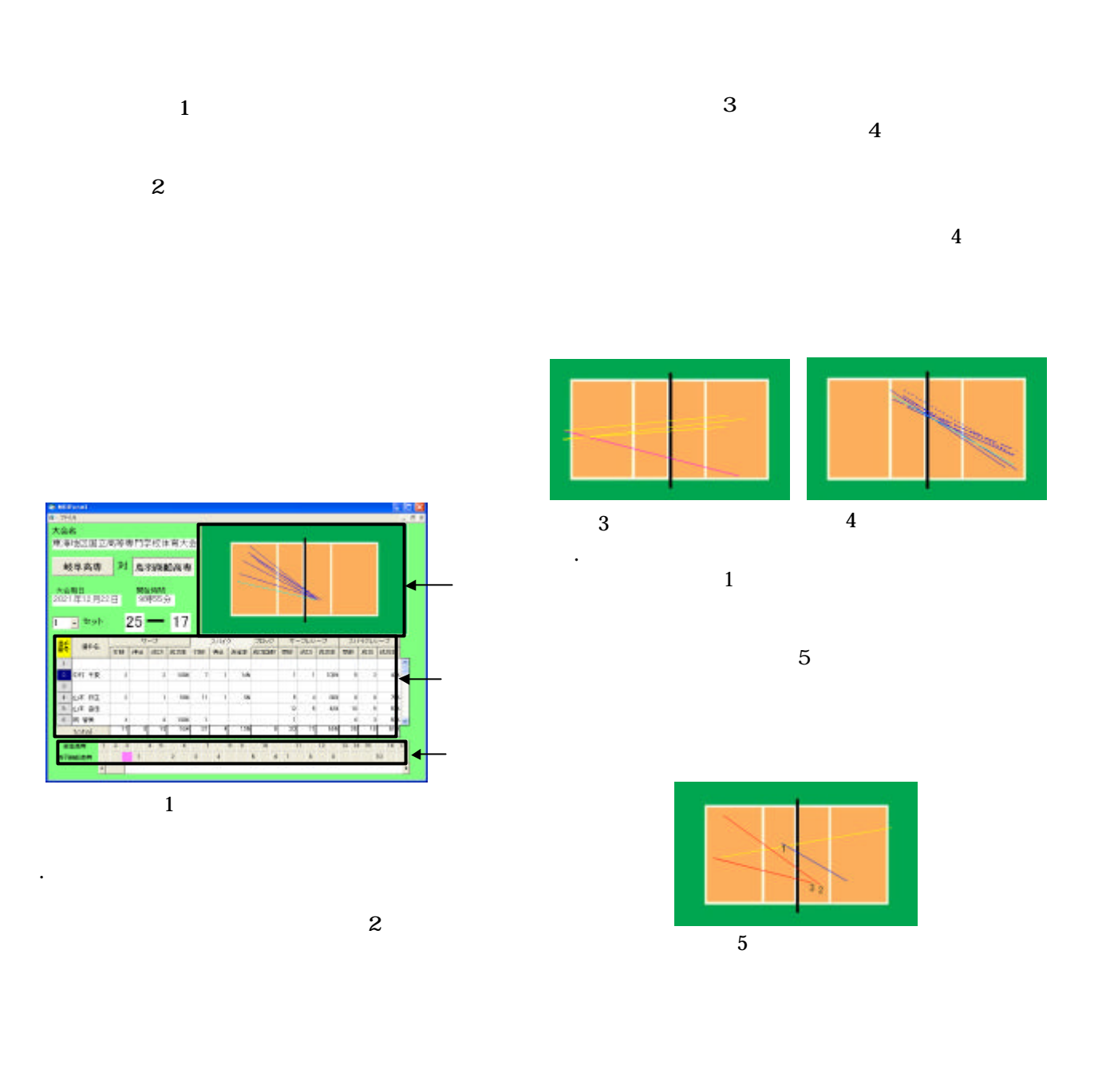

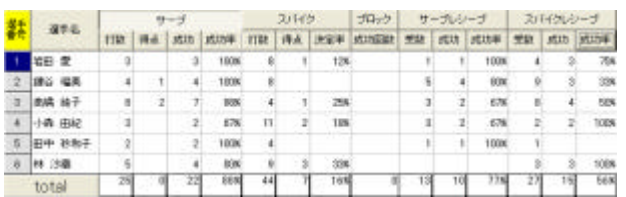

http://unlimited.volleyball.ne.jp/